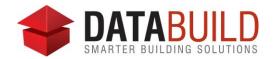

## Databuild 2.70.1 Release Notes

## **New and improved**

| Section  | Features                                                                                                    |
|----------|----------------------------------------------------------------------------------------------------|
| Accounts | A new 'Authorised' option has been added to the Claim Calculator that will allow a claim to be authorised before it is posted. This will ensure it will appear correctly in the BAS (Business Activity Statements) module and won't need to authorised later in the process, and possibly forgotten. |

## **Fixed**

| Section    | Fixes                                                                                                    |
|------------|----------------------------------------------------------------------------------------------------|
| Estimating | Fixed an issue in the Catalogue Reports module where the report would crash if the 'Hide Archived Items' option was enabled with catalogue items selected.                                                                                |
| Accounts   | The Aged Debtors report has been updated to show reconciled claims with multiple receipts that net to zero over multiple periods.                                                                                                    |
|            | Fixed a Cost Centre sorting issue in the Claim Calculator that was causing the 'This Claim' amount to be incorrectly calculated.                                                                                                    |
|            | Fixed an issue in the Claim Calculator screen where if the Variations tab is displayed and another function, like Jobs and Debtors, was opened, then closed, the Claim Calculator didn't display the Variations tab as the active screen. |
|            | Fixed an issue where the Claim Calculator cost centre percentages were resetting to zero after updating a claim using the 'In Proportion to Budgets' allocation method.                                                                   |
|            | Fixed an issue in user permissions where in the Banks, the 'Show Bank Balance' permission was not working.                                                                                                    |